МИНОБРНАУКИ РОССИИ Уникальный программный ключ: [O<sub>TO-</sub>Западный государственный университет Документ подписан простой электронной подписью Информация о владельце: ФИО: Емельянов Сергей Геннадьевич Должность: ректор Дата подписания: 15.05.2024 08:55:59 9ba7d3e34c012eba476ffd2d064cf2781953be730df2374d16f3c0ce536f0fc6

# УТВЕРЖДАЮ: Заведующий кафедрой

#### вычислительной техники

*(наименование ф-та полностью)*

U.W И.Е. Чернецкая *(подпись, инициалы, фамилия)* «. *29* » . *августа* .2023 г.

# ОЦЕНОЧНЫЕ СРЕДСТВА для текущего контроля успеваемости и промежуточной аттестации обучающихся по дисциплине Администрирование информационных систем *(наименование дисциплины)*

# 02.04.03 Математическое обеспечение и администрирование информационных систем, профиль «Информационные системы и базы

данных» *(код и наименование ОПОП ВО)*

Курск – 2023

## 1 ОЦЕНОЧНЫЕ СРЕДСТВА ДЛЯ ТЕКУЩЕГО КОНТРОЛЯ **УСПЕВАЕМОСТИ**

#### $1.1$ ВОПРОСЫ ДЛЯ УСТНОГО ОПРОСА

Тема 1 Сеанс работы в Linux.

1. Какая команда используется для входа в систему Linux?

2. Как узнать свое текущее рабочее местоположение в терминале Linux?

3. Какие команды позволяют просмотреть список запущенных 

4. Как завершить работу с сеансом в терминале Linux?

5. Что такое сеанс пользовательской оболочки в Linux?

6. Как переключиться между различными открытыми терминальными сеансами в Linux?

7. Как узнать информацию о загруженности системы в Linux?

8. Чем отличается интерактивный и неинтерактивный сеанс работы в Linux?

9. Как добавить нового пользователя в систему Linux с помощью командной строки?

10. Какие команды позволяют управлять процессами в фоновом режиме  $B$  Linux?

Тема 2 Терминал и командная строка.

1. Какие команды используются для навигации по файловой системе в терминале Linux?

2. Что такое аргументы командной строки и как их использовать?

3. Как создать новый файл или каталог в терминале с помощью команд?

4. Как переименовать или переместить файл с использованием командной строки?

5. Как просмотреть содержимое текстового файла в терминале Linux?

6. Как выполнить поиск файлов по определенным критериям в терминале?

7. Какие команды используются для изменения прав доступа к файлам и каталогам?

8. Как создать архив и распаковать его в терминале Linux?

9. Как вывести помощь по определенной команде в терминале?

10. Как проверить состояние сетевого подключения с использованием командной строки в Linux?

Тема 3 Структура файловой системы.

1. Какие основные директории содержатся в корневом каталоге файловой системы Linux?

2. Что представляют собой псевдофайлы в Linux и какую информацию они содержат?

3. Как узнать тип файловой системы определенного раздела в Linux?

4. Какая система иерархии каталогов применяется в Linux и почему она важна?

5. Какие специальные каталоги используются для временных файлов в Linux?

6. Какой каталог является домашним для каждого пользователя в Linux?

7. Как узнать размер файлов и каталогов в Linux?

8. Какую роль играют каталоги /bin, /sbin, /usr и /etc в структуре файловой системы Linux?

9. Что такое символические ссылки в Linux и как их созлавать?

10. Из чего состоит файловый путь в Linux и почему он важен для работы с файлами и каталогами?

Тема 4 Работа с файловой системой.

1. Какая роль файловой системы в операционной системе?

2. Какие основные типы файловых систем существуют?

3. Как осуществляется форматирование диска с помощью файловой системы?

4. Как создать новый каталог в файловой системе в операционной cucreme Windows?

5. Какие команды в терминале Linux позволяют управлять файлами и каталогами?

6. Какая структура имеет файловая система в macOS?

7. Какие могут быть проблемы при работе с файловой системой и как их решать?

8. Какие инструменты помогают восстановить ланные на поврежденной файловой системе?

9. Как можно оптимизировать файловую систему для улучшения производительности?

10. Какие меры безопасности нужно принять при работе с файловой системой?

Тема 5 Доступ процессов к файлам и каталогам.

1. Какие права доступа к файлам и каталогам могут быть у процесса?

2. Как проверить список процессов, которые взаимодействуют с определенным файлом?

3. Как назначить определенные разрешения процессу для доступа к файлам?

4. Какие системные вызовы используются для работы с файлами и каталогами в операционной системе?

5. Как проверить, какой процесс владеет определенным файлом?

6. Какие механизмы контроля доступа существуют для процессов к файловой системе?

7. Как разделить доступ к файлам между разными пользователями и процессами?

8. Какие атрибуты файлов могут ограничивать доступ процессов к файлам?

9. Какие проблемы могут возникнуть при некорректном доступе процессов к файлам и как их предотвратить?

10. Как узнать, какой процесс читает или записывает в определенный файл?

## Тема 6 Права доступа.

1. Что такое права доступа к файлам и какие они бывают?

2. Как проверить права доступа к файлу или каталогу в операционной системе?

3. Как изменить права доступа к файлу с помощью командной строки в Linux?

4. Какие возможности предоставляют различные типы прав доступа (чтение, запись, исполнение) к файлам?

5. Как узнать, к какой группе пользователей относится определенный файл?

6. Как установить права доступа для конкретного пользователя к файлу или каталогу?

7. Что такое биты Setuid, Setgid и Sticky и как они влияют на права доступа к файлам?

8. Как можно ограничить доступ к файлу даже для владельца?

9. Какие меры можно принять для обеспечения безопасности при работе с правами доступа к файлам?

10. Какие особенности в настройке прав доступа к файлам существуют в разных операционных системах (Windows, Linux, macOS)?

Тема 7 Работа с текстовыми ланными.

1. Какие операции можно выполнять с текстовыми данными?

2. Какие форматы текстовых данных существуют и в каких областях они применяются?

3. Как можно извлечь определенную информацию из текстового файла?

4. Как провести поиск и замену текста в текстовом документе?

5. Какие инструменты используются для анализа текстовых данных?

6. Как можно объединить несколько текстовых файлов в один?

7. Как производить сортировку данных в текстовых файлах?

8. Какие функции могут быть использованы для обработки текста в командной строке?

9. Как преобразовать форматы текстовых данных с помощью специальных инструментов?

10. Как обеспечить конфиденциальность текстовых данных при работе с ними?

**Тема 8** Возможности командной оболочки.

1. Что такое командная оболочка?

2. Какие команды используются для управления файлами и каталогами в командной оболочке?

3. Как можно автоматизировать задачи с помощью скриптов в командной оболочке?

4. Как работать с переменными и условными операторами в командной оболочке?

5. Как можно использовать циклы для выполнения повторяющихся задач в командной оболочке?

6. Как получить помощь по определенной команде в командной оболочке?

7. Как настраивать командную оболочку под свои потребности?

8. Как создать и запустить исполняемый файл в командной оболочке?

9. Какие специальные символы и операторы используются для работы с данными в командной строке?

10. Какие возможности предоставляют различные командные оболочки (например, Bash, PowerShell)?

#### **Тема 9** Текстовые редакторы.

1. Какие основные функции предоставляют текстовые редакторы?

2. Какие текстовые редакторы популярны среди разработчиков и администраторов?

3. Как создавать, открывать и сохранять файлы с помощью текстовых редакторов?

4. Как производить поиск и замену текста в текстовом редакторе?

5. Как работать с множеством файлов одновременно в текстовом редакторе?

6. Как настраивать текстовые редакторы под собственные потребности?

7. Как сохранять и восстанавливать сеансы работы в текстовом редакторе?

8. Как вставлять и форматировать код программ в текстовом редакторе?

9. Какие функции синтаксического полсветки удобства  $\mathbf{M}$ программирования предоставляют текстовые редакторы?

10. Как обеспечить безопасность и конфиденциальность данных при работе с текстовыми редакторами?

#### Тема 10 Этапы загрузки системы.

1. Какие этапы происходят при загрузке операционной системы?

2. Какие процессы и сервисы инициируются на этапе загрузки системы?

3. Что такое BIOS (Basic Input/Output System) и каким образом он участвует в загрузке системы?

4. Какой роль играет MBR (Master Boot Record) в процессе загрузки?

5. Как происходит операционной загрузка ядра системы  $\mathbf{M}$ инициализация необходимых модулей?

6. Какие могут быть проблемы на этапе загрузки системы и как их решать?

7. Как можно управлять процессом загрузки  $\mathbf{M}$ изменять его конфигурацию?

8. Что такое загрузочный менеджер и какие функции он выполняет?

9. Как происходит проверка и монтирование файловых систем на этапе загрузки?

10. Какие инструменты и **УТИЛИТЫ** помогают анализировать  $\boldsymbol{\mathrm{M}}$ отслеживать процесс загрузки системы?

Тема 11 Работа с внешними устройствами.

1. Какие внешние устройства могут использоваться с компьютером или другой системой?

2. С помощью каких интерфейсов или портов внешние устройства подключаются к компьютеру?

3. Какие операции можно выполнять с внешними устройствами через операционную систему?

4. Что такое драйверы устройств и как они связаны с внешними устройствами?

5. Как происходит распознавание и установка драйверов для внешних устройств?

6. Какие могут быть проблемы при подключении и использовании внешних устройств и как их решить?

7. Какие меры безопасности нужно принимать при работе с внешними устройствами?

8. Какой программный и аппаратный механизмы существуют для управления внешними устройствами?

9. Как проверить статус и работоспособность подключенных внешних устройств?

10. Какие настройки и конфигурации используются для оптимальной работы с внешними устройствами?

## **Тема 12** Конфигурационные файлы.

1. Что представляют собой конфигурационные файлы в операционной системе?

2. Какие конфигурационные файлы существуют в операционной системе по умолчанию?

3. Как организованы конфигурационные файлы в системе и какие принципы их работы?

4. Как изменить конфигурационные параметры через конфигурационные файлы?

5. Какие могут быть последствия неправильного редактирования конфигурационных файлов?

6. Как сохранить резервную копию конфигурационных файлов перед их изменением?

7. Как перезагрузить систему для применения изменений в конфигурационных файлах?

8. Как можно управлять конфигурационными файлами на нескольких устройствах одновременно?

9. Какие инструменты используются для автоматизации управления конфигурационными файлами?

10. Какие параметры в конфигурационных файлах влияют на производительность системы и ее безопасность?

**Тема 13** Управление пакетами.

1. Какие системы управления пакетами существуют в Linux?

2. Как установить новый пакет программного обеспечения в Linux с помощью системы управления пакетами?

3. Как удалить пакет программного обеспечения в Linux с помощью системы управления пакетами?

4. Как обновить все установленные пакеты в Linux через систему управления пакетами?

5. Как найти информацию о конкретном пакете в Linux?

6. Как управлять зависимостями пакетов с помощью системы управления пакетами?

7. Как добавить другой источник пакетов в систему Linux?

8. Как просмотреть список установленных пакетов в Linux?

9. Что такое репозиторий пакетов и какой он имеет смысл для систем управления пакетами?

10. Какие проблемы могут возникнуть при управлении пакетами и как их решить?

## **Тема 14** Сеть TCP/IP в Linux.

1. Что такое протокол TCP/IP и какие компоненты включает в себя этот стек?

2. Какие утилиты доступны в Linux для работы с сетью и протоколом TCP/IP?

3. Как назначить IP-адрес интерфейсу в Linux с помощью командной строки?

4. Как проверить состояние сетевого подключения в Linux?

5. Как настраивать маршрутизацию пакетов в Linux?

6. Как организовать работу DHCP-клиента на Linux-системе?

7. Как настроить файрволл в Linux для защиты сетевого трафика?

8. Как настроить DNS-сервер в Linux для обеспечения работы сети?

9. Как работать с сетевыми интерфейсами в Linux, используя командную строку?

10. Как узнать информацию о сетевых соединениях и состоянии портов в Linux с помощью утилит?

**Тема 15** Сетевые и серверные возможности.

1. Какие серверные службы могут быть настроены на Linux-сервере?

2. Как создать веб-сервер на Linux и настроить его для обслуживания веб-страниц?

3. Как настроить FTP-сервер на Linux для обмена файлами?

4. Как управлять пользователями и доступом на FTP-сервере в Linux?

5. Как настроить SSH-сервер на Linux для безопасного удаленного доступа?

6. Как настроить почтовый сервер (SMTP, IMAP, POP3) на Linux для обработки электронной почты?

7. Какие программы доступны на Linux для управления базами данных (например, MySQL, PostgreSQL)?

8. Как настроить DNS-сервер на Linux для разрешения доменных имен?

9. Как создать VPN-сервер на Linux для безопасной передачи данных через открытую сеть?

10. Какие меры безопасности можно принять для защиты сетевых и серверных ресурсов на Linux?

**Тема 16** Графический интерфейс (Х11).

1. Что такое сервер отображения X Window System (X11) в Linux?

2. Какой принцип работы лежит в основе графического интерфейса X11?

3. Как изменить параметры или настроить конфигурацию сервера X11?

4. Какие программные инструменты используются для управления графическим интерфейсом в Linux?

5. Как настроить окружение рабочего стола и установить темы в X11?

6. Как добавить или удалить расширения для графического интерфейса в Linux?

7. Как переключаться между графическими сессиями в X11?

8. Как управлять окнами и рабочими пространствами в графическом интерфейсе?

9. Как настроить локальные и удаленные сеансы X11 в Linux?

10. Как обеспечить безопасность операций в графическом интерфейсе X11?

# **Критерии оценки:**

**2 балла** выставляется обучающемуся, если он демонстрирует глубокое знание содержания вопроса; дает точные определения основных понятий; аргументированно и логически стройно излагает учебный материал; иллюстрирует свой ответ актуальными примерами (типовыми и нестандартными), в том числе самостоятельно найденными; не нуждается в уточняющих и (или) дополнительных вопросах преподавателя.

**0,5-1 баллов** выставляется обучающемуся, если он освоил основные положения контролируемой темы, но недостаточно четко дает определение основных понятий и дефиниций; затрудняется при ответах на дополнительные вопросы; приводит недостаточное количество примеров для иллюстрирования своего ответа; нуждается в уточняющих и (или) дополнительных вопросах преподавателя.

**0 баллов** выставляется обучающемуся, если он не владеет содержанием вопроса или допускает грубые ошибки; затрудняется дать основные определения; не может привести или приводит неправильные примеры; не отвечает на уточняющие и (или) дополнительные вопросы преподавателя или допускает при ответе на них грубые ошибки.

# **1.2 КОНТРОЛЬНЫЕ ВОПРОСЫ ДЛЯ ЗАЩИТЫ ПРАКТИЧЕСКИХ РАБОТ**

**Практическая работа № 1** «Взаимодействие с сервером»

1. Что такое API и какое значение оно имеет для взаимодействия мобильного приложения с сервером?

2. Какие протоколы обмена данными часто используются для взаимодействия с сервером в мобильных приложениях?

3. В чем разница между синхронными и асинхронными запросами к серверу?

4. Какие бывают методы HTTP запросов и для чего они используются в контексте взаимодействия с сервером?

5. Что такое JSON и как он используется для передачи данных между мобильным приложением и сервером?

6. Какие бывают методы аутентификации и авторизации при взаимодействии с сервером?

7. Каким образом обрабатываются ошибки при взаимодействии с сервером в мобильных приложениях?

8. Как можно защитить передаваемые данные от несанкционированного доступа при обмене информацией с сервером?

9. Каким образом можно выполнять загрузку больших файлов через взаимодействие с сервером?

10. Как происходит отправка и обработка данных формы с использованием HTTP запросов?

11. Как можно реализовать кэширование данных для улучшения производительности взаимодействия с сервером в мобильном приложении?

12. Как можно контролировать и управлять таймаутами при сетевых запросах к серверу?

13. Что такое RESTful API и в чём его преимущества при взаимодействии с сервером?

14. Как можно обеспечить безопасность данных при передаче информации между мобильным приложением и сервером?

15. Каким образом можно проверить доступность сервера перед отправкой запроса из мобильного приложения?

**Практическая работа № 2** «Хранение данных. Настройки и внешние файлы»

1. Какие методы хранения данных доступны в разработке мобильных приложений?

2. Каким образом можно сохранять и получать настройки приложения в Android?

3. Что такое SharedPreferences в контексте хранения настроек приложения и как их использовать?

4. Как можно создавать и использовать пользовательские файлы для хранения данных в Android?

5. Каким образом можно сохранять данные во внешние файлы в памяти устройства?

6. Как осуществляется доступ к внешнему хранилищу на устройстве из приложения?

7. В чем разница между внутренним и внешним хранилищем данных на Android устройствах?

8. Какие разрешения необходимо запрашивать для доступа к внешнему хранилищу на Android устройствах?

9. Как можно обеспечить безопасность данных, хранящихся во внешних файлах на устройстве?

10. Как можно работать с базами данных в мобильных приложениях и в каких случаях их использование целесообразно?

11. Какие библиотеки и фреймворки широко используются для работы с базами данных в мобильной разработке?

12. Каким образом можно осуществлять резервное копирование данных в мобильном приложении?

13. Каким образом можно обновлять структуру базы данных в мобильном приложении без потери данных?

14. Как можно обеспечить конфиденциальность и защиту данных при хранении на устройстве?

15. Как можно оптимизировать работу с хранилищем данных в мобильном приложении для улучшения производительности и эффективности?

#### **Практическая работа № 3** «Уведомления»

1. Какие типы уведомлений существуют в мобильных приложениях?

2. В чем отличие между локальными и удалёнными уведомлениями?

3. Каким образом можно создавать и отправлять локальные уведомления в Android?

4. Как обработать действия пользователя по нажатию на уведомление?

5. Как можно управлять стилем и внешним видом уведомлений в мобильных приложениях?

6. Как можно установить приоритет уведомления для обеспечения его важности пользователю?

7. Каким образом можно создавать уведомления с кастомным макетом и содержимым?

8. Как обеспечить группировку уведомлений для удобства пользователей?

9. Какие возможности предоставляют каналы уведомлений в Android приложениях?

10. Как можно отложить или отменишь запланированные уведомления?

11. Как обеспечить безопасность при работе с уведомлениями, содержащими чувствительные данные?

12. Каким образом можно уведомлять пользователя о поступлении новых данных в реальном времени?

13. Как можно реализовать динамически изменяющиеся уведомления в зависимости от контекста приложения?

14. Как можно проверить, было ли уведомление прочитано или взаимодействие с ним было выполнено?

15. Каким образом можно тестировать уведомления перед выпуском приложения в продакшн?

Практическая работа № 4 «Удаленное управление системой и резервное копирование»

Что такое удаленное управление системой и какие преимущества 1. оно предоставляет?

Какие инструменты или протоколы можно использовать для  $2.$ удаленного управления системой?

Как можно безопасно осуществить удаленный доступ к  $3<sub>1</sub>$ компьютеру или серверу?

 $\overline{4}$ . Какие меры безопасности следует принять при использовании удаленного управления?

Какие задачи можно выполнить с помощью удаленного  $5<sub>1</sub>$ управления системой?

6. Что такое резервное копирование и почему оно важно для информационной безопасности?

Какие виды резервного копирования существуют и в чем их  $7^{\circ}$ отличия?

Какой метод резервного копирования лучше выбрать для 8. крупных баз данных?

9. Какие средства программного обеспечения можно использовать для автоматизированного резервного копирования?

Какие факторы следует учитывать при планировании стратегии 10. резервного копирования?

Как периодичность создания резервных копий влияет на  $11.$ безопасность данных?

 $V_{\text{TO}}$  $12<sub>1</sub>$ такое инкрементное и дифференциальное резервное копирование?

13. Какая роль играют тестирующие восстановление данных (recovery testing) в процессе резервного копирования?

Как можно обезопасить резервные копии от угроз, таких как 14 вредоносные программы или несанкционированный доступ?

Какие хранения  $15.$ стратегии резервных копий помогают обеспечить долгосрочную доступность к данным?

## Критерии оценки:

4 балла (или оценка «отлично») выставляется обучающемуся, если он демонстрирует глубокое знание содержания вопроса; дает точные определения основных понятий; аргументированно и логически стройно излагает учебный материал; иллюстрирует свой ответ актуальными примерами (типовыми и нестандартными), в том числе самостоятельно найденными; не нуждается в уточняющих и (или) дополнительных вопросах преподавателя.

3 балла (или оценка «хорошо») выставляется обучающемуся, если он владеет содержанием вопроса, но допускает некоторые недочеты при ответе; допускает незначительные неточности при определении основных понятий;

недостаточно аргументированно и (или) логически стройно излагает учебный материал; иллюстрирует свой ответ типовыми примерами.

 $1-2$ баллов  $(MJ)$ оценка «удовлетворительно») выставляется обучающемуся, если он освоил основные положения контролируемой темы, но недостаточно четко дает определение основных понятий и дефиниций; затрудняется при ответах на дополнительные вопросы; Приводит недостаточное количество примеров для иллюстрирования своего ответа; нуждается в уточняющих и (или) дополнительных вопросах преподавателя.

баллов «неудовлетворительно»)  $(MJ)$ оценка выставляется обучающемуся, если он не владеет содержанием вопроса или допускает грубые ошибки; затрудняется дать основные определения; не может привести или приводит неправильные примеры; не отвечает на уточняющие и (или) дополнительные вопросы преподавателя или допускает при ответе на них грубые ошибки.

#### $1.3$ СИТУАЦИОННЫЕ ЗАДАЧИ

# Тема: Хранение данных. Настройки и внешние файлы

Ситуация 1: Ваша компания растет, и объем данных значительно увеличивается. Какие шаги вы предпримете для масштабирования хранения данных и обеспечения его эффективности?

Ситуация 2: При анализе данных вы обнаружили, что часть информации практически не используется, но занимает много места. Какие меры вы примите для оптимизации хранения данных?

Ситуация 3: Ваша компания решила запустить новый продукт, требующий хранения и обработки большого объема изображений. Какую систему хранения данных вы выберете для этого и почему?

Ситуация 4: В ходе аудита обнаружено, что часть данных на сервере была повреждена из-за сбоя в работе программного обеспечения. Как вы восстановите утраченные данные и что предпримете, чтобы избежать подобных проблем в будущем?

Ситуация 5: Вам необходимо разработать систему для совместного доступа к данным сотрудников компании из разных отделов. Какую модель хранения данных вы предложите для обеспечения безопасности и удобства работы?

Ситуация 6: Клиенты вашей компании начали жаловаться на долгие времена загрузки приложения из-за большого объема данных, которые необходимо загрузить с сервера. Какие меры вы примите для оптимизации передачи данных и ускорения загрузки?

Ситуация 7: Вам необходимо создать резервную копию всех данных компании для обеспечения их сохранности в случае сбоя системы. Какую стратегию резервного копирования данных вы разработаете?

Ситуация 8: Пользователи начали жаловаться на ошибки в данных, которые они видят в приложении. Как вы проверите целостность и точность данных в базе данных, чтобы устранить проблему?

Ситуация 9: Законодательство по защите данных было изменено, и теперь необходимо обеспечить соблюдение новых требований охраны конфиденциальности. Какие шаги вы предпримете для обновления системы хранения данных с учетом новых нормативов?

Ситуация 10: При анализе данных вы выявили, что структура хранения не оптимальна для выполнения запросов пользователя. Какие изменения в структуре хранения данных вы внесете для улучшения производительности приложения?

Темы: Работа с файловыми системами и структуры файловых систем

Вам поступила задача на организацию хранения документации в  $1_{-}$ компании. Как вы спланируете структуру файловой системы для удобного и эффективного доступа к документам?

 $2^{1}$ Пользователь жалуется на медленную работу компьютера при открытии и сохранении файлов. Какие шаги вы предпримете для оптимизации файловой системы и улучшения производительности?

 $3<sub>1</sub>$ К вам обратился сотрудник с просьбой восстановить случайно удаленный файл. Какие методы восстановления данных вы примените в данной ситуации?

Ваша организация столкнулась с утечкой конфиденциальной  $\mathbf{4}$ . информации из-за несанкционированного доступа к файлам. Какие меры по обеспечению безопасности файловой системы  $B<sub>PI</sub>$ предложите ДЛЯ предотвращения таких инцидентов?

Вам нужно передать большой объем данных на внешний  $5<sup>7</sup>$ носитель с файловой системой, отличной от ОС компьютера. Как вы подготовите данные для успешной передачи?

6. При попытке открыть важный документ, пользователь обнаруживает, что файл поврежден. Какие инструменты и методы восстановления вы используете для восстановления данных?

7. В организации требуется обеспечить доступ к файлам с различных устройств и из разных местоположений. Какую методику хранения файлов вы примените для обеспечения централизованного доступа и синхронизации данных?

8. При переносе большого объема данных между серверами произошел сбой, в результате чего некоторые файлы оказались повреждены. Как вы восстановите целостность данных и избежите потерь?

9. Различные отделы компании хранят файлы в собственных системах без централизованного доступа. Какую структуру файлов вы предложите для объединения данных и упрощения совместной работы?

10. На сервере обнаружены файлы, на которые никто не имеет доступа, их владелец уже не работает в компании. Как вы выполните перераспределение прав доступа к файлам и папкам с минимальными рисками для безопасности данных?

11. Вам необходимо создать новую иерархию папок и файлов для проекта с большим объемом документации. Как вы спланируете структуру файловой системы для удобного хранения и быстрого доступа к информации?

12. Пользователь пожаловался, что он не может найти нужный ему файл в общей сетевой папке. Какие методики поиска файлов и организации файловой системы вы порекомендуете для повышения эффективности доступа к данным?

13. Вам нужно тщательно отслеживать изменения в файловой системе и историю документов для решения возможных конфликтов. Какой инструмент или подход к управлению версиями вы примените для эффективной работы с изменениями в файлах?

14. Ваш коллега запросил доступ к определенным файлам на сервере для выполнения задачи, но у него нет необходимых прав доступа. Как вы управите доступом к файлам, чтобы предоставить необходимые разрешения без угрозы безопасности данных?

15. Клиент пожаловался на то, что он получил поврежденный файл от вашей компании. Как вы проверите целостность файла и примите меры для предотвращения таких ситуаций в будущем?

16. Вам необходимо создать метаданные для большого количества документов, чтобы обеспечить легкость поиска и классификации информации. Какую систему метаданных вы внедрите для эффективного управления файлами?

17. Вам поступила задача на перемещение структуры файлов из одной папки в другую с сохранением всех связей и прав доступа. Как вы осуществите безопасный и эффективный перенос файлов без потери данных?

18. При переносе файлов на облачное хранилище вы столкнулись с ограничением по размеру загружаемых файлов. Каким образом вы упростите передачу данных, соблюдая требования по размеру файла?

19. Пользователь случайно удалил важный файл и обратился к вам за помощью восстановления данных. Как вы проведете процесс восстановления файла и минимизации потерь?

20. В организации возникла необходимость в унификации структуры файловой системы между различными отделами для улучшения совместной работы и обмена данными. Какие шаги вы предпримете для стандартизации файлов и папок в компании?

## **Критерии оценки:**

**4 балла** (или оценка «отлично») выставляется обучающемуся, если он демонстрирует глубокое знание содержания вопроса; дает точные определения основных понятий; аргументированно и логически стройно излагает учебный материал; иллюстрирует свой ответ актуальными примерами (типовыми и нестандартными), в том числе самостоятельно найденными; не нуждается в уточняющих и (или) дополнительных вопросах преподавателя.

**3 балла** (или оценка «хорошо») выставляется обучающемуся, если он владеет содержанием вопроса, но допускает некоторые недочеты при ответе; допускает незначительные неточности при определении основных понятий; недостаточно аргументированно и (или) логически стройно излагает учебный материал; иллюстрирует свой ответ типовыми примерами.

**1-2 баллов** (или оценка «удовлетворительно») выставляется обучающемуся, если он освоил основные положения контролируемой темы, но недостаточно четко дает определение основных понятий и дефиниций; затрудняется при ответах на дополнительные вопросы; приводит недостаточное количество примеров для иллюстрирования своего ответа; нуждается в уточняющих и (или) дополнительных вопросах преподавателя.

**0 баллов** (или оценка «неудовлетворительно») выставляется обучающемуся, если он не владеет содержанием вопроса или допускает грубые ошибки; затрудняется дать основные определения; не может

привести или приводит неправильные примеры; не отвечает на уточняющие и (или) дополнительные вопросы преподавателя или допускает при ответе на них грубые ошибки.

## **2 ОЦЕНОЧНЫЕ СРЕДСТВА ДЛЯ ПРОМЕЖУТОЧНОЙ АТТЕСТАЦИИ ОБУЧАЮЩИХСЯ**

# **2.1 БАНК ВОПРОСОВ И ЗАДАНИЙ В ТЕСТОВОЙ ФОРМЕ**

## **Задания в закрытой форме**

1. Физический адрес сетевого устройства называется…

- а) IP-адресом
- б) TCP-адресом
- 2. Что такое сокет?
- а) Слот для плат расширения
- б) Набор микросхем
- в) Интерфейс сопряжения второстепенных устройств компьютера
- г) Программный порт
- 3. Что такое чипсет?
- а) Интерфейс сопряжения второстепенных устройств компьютера
- б) Слот для плат расширения
- в) Программный порт
- г) Разъём для установки процессора
- 4. На каком рисунке изображена топология "шина"?

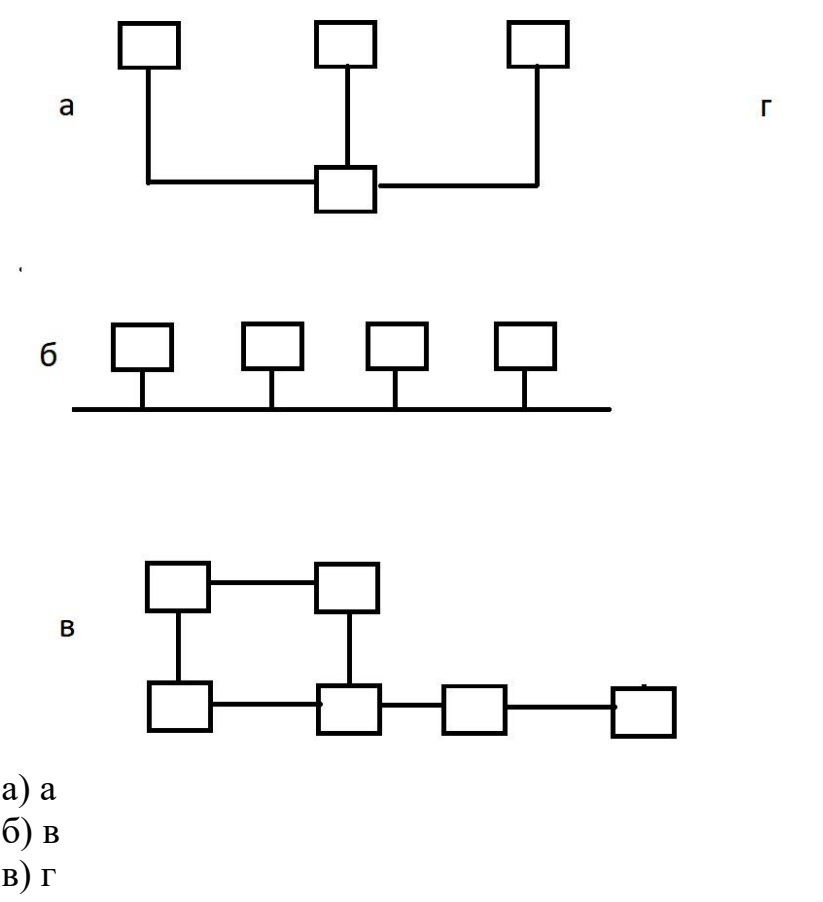

- 5. Что означает понятие разрядность процессора?
- а) Максимальное количество устройств памяти в процессоре
- б) Количество разрядов в кэш-памяти процессора

в) Размерность системы команд процессора

6. В ядро компьютера не входит…

а) Оперативная память

б) Системная плата

в) Процессор

7. Сохранение изменений с момента последнего дифференциального резервного копирования называется…

а) Дифференциальным копированием

б) Интегральным копированием

в) Декрементным копированием

8. Что делает команда ping?

а) Показывает настройки сети

б) Показывает статистику сетевого трафика

в) Создаёт подключение к локальной сети

9. Что делает команда ipconfig?

а) Проверяет доступность удалённого узла

б) Показывает статистику сетевого трафика

в) Создаёт подключение к локальной сети

10. Для чего предназначена утилита nslookup?

а) Проверяет доступность удалённого узла

б) Задания доменного имени

в) Управления DNS и DHCP

11. Что означает понятие "виртуализация"?

а) Дублирование

б) Резервирование

в) Обеспечение отказоустойчивости

12. Пространство имён Х.500 - это…

а) Список свободных доменных имён

б) Система преобразования ip-адреса в доменное имя

13. На каком рисунке изображена системная плата?

а) 5

б) 3

в) 4

г) 1

14. На каком рисунке изображена карта расширения?

а) 4

б) 2

в) 5

г) 1

15. На каком рисунке изображён блок питания?

а) 1

б) 2

в) 3

г) 4

16. Какая сетевая служба преобразовывает доменное имя в IP-адрес?

а) DHCP

б) LDAP

в) NetBIOS

17. Учётная запись пользователя - это…

а) Уникальный числовой идентификатор пользователя

б) Код доступа пользователя

в) Имя пользователя, используемое при входе в систему

18. Аутентификация - это…

а) Процесс применения прав доступа к пользователю

б) Выход пользователя из системы (разлогинивание)

19. Авторизация - это…

а) Идентификация логина пользователя

б) Процесс проверки подлинности пользователя

20. Организационная единица (подразделение) в структуре каталогов представляет собой…

а) Группу пользователей

б) Список пользователей или компьютеров

в) Список групп безопасности

21. Что такое UID?

а) Числовой идентификатор группы

22. Что такое GID?

а) Числовой идентификатор пользователя

23. На каком рисунке изображена топология "звезда"?

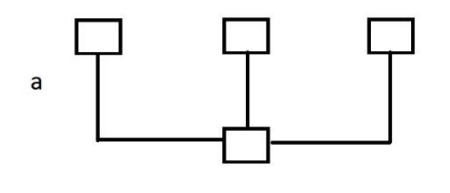

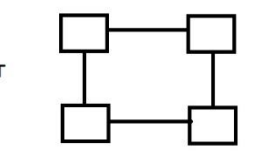

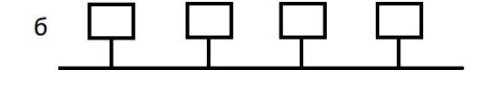

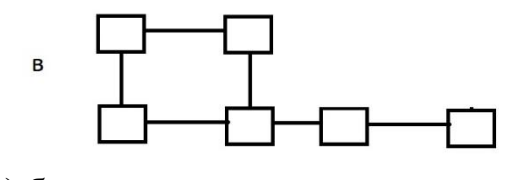

# а) б

б) в

в) г

24. Сохранение изменений с момента последнего полного резервного копирования называется…

а) Инкрементным копированием

б) Интегральным копированием

в) Декрементным копированием

25. Что такое URL?

а) Унифицированный идентификатор ресурса

26. Сетевой адрес узла называется…

а) MAC-адресом

б) TCP-адресом

27. Что такое URI?

а) Единый указатель ресурса

28. Отказоустойчивость - это…

а) Способность системы функционировать без отказов

б) Способность системы обнаруживать и самоустранять отказы

29. Что такое RAID?

а) Вид оперативной памяти

б) Идентификаторы с произвольным доступом

в) Технология множественной авторизации пользователей

30. Протоколом называется…

а) Цифровая магистраль, связывающая миллионы компьютеров, подключенных к тысячам сетей по всему миру

б) Совокупность программных, аппаратных и коммуникационных средств, обеспечивающих эффективное распределение вычислительных ресурсов

в) Технология компьютерного способа пересылки и обработки информационных сообщений, обеспечивающая оперативную связь между рабочими группами

31. Какой сервер используется для исходящих почтовых сообщений?

а) POP3

б) IMAP

32. На каком рисунке изображена топология "кольцо"?

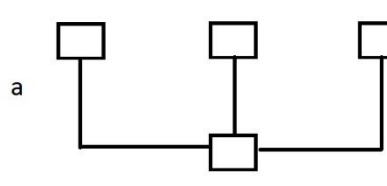

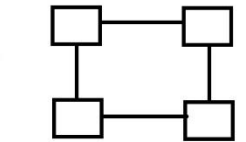

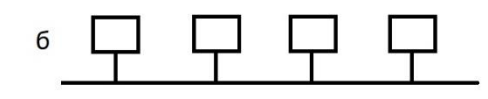

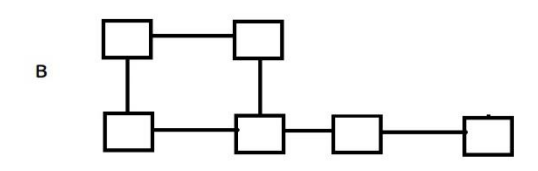

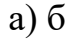

б) в

в) а

33. Даны два домена: swsu.ru и isit.swsu.ru. Какой домен является подчинённым?

а) swsu.ru

б) .ru

34. Что из перечисленного НЕ относится к активному сетевому оборудованию?

а) Коммутатор

б) Хаб

в) Маршрутизатор

35. Что из перечисленного НЕ относится к пассивному сетевому оборудованию?

а) Витая пара

б) Патч-панель

в) Телекоммуникационный шкаф

36. Для какой модели безопасности компьютерных сетей характерна единая база учётных записей и политика безопасности?

а) Рабочая группа

37. Как называется сервер хранения каталогов домена?

а) Файл-сервер домена

б) Сервер приложений домена

38. Что такое Active Directory?

а) Активный каталог

б) Подсистема имён

в) Активный адрес

39. Что такое групповая политика?

а) Совокупность правил и норм поведения групп пользователей

б) Совокупность правил и норм администрирования сети

40. Что такое репликация?

а) Процесс обработки данных

б) Набор стандартных команд (реплик) для администрирования информационной системы

41. Какие сети называют сетями с выделенными серверами?

а) Одноранговые

42. Продолжите предложение "Корпоративные сети…"

а) соединяют несколько сетей отделов внутри отдельного здания или внутри одной территории предприятия

б) используются небольшой группой сотрудников, решающих общие задачи

43. Какой рисунок соответствует схеме "файл-сервер"?

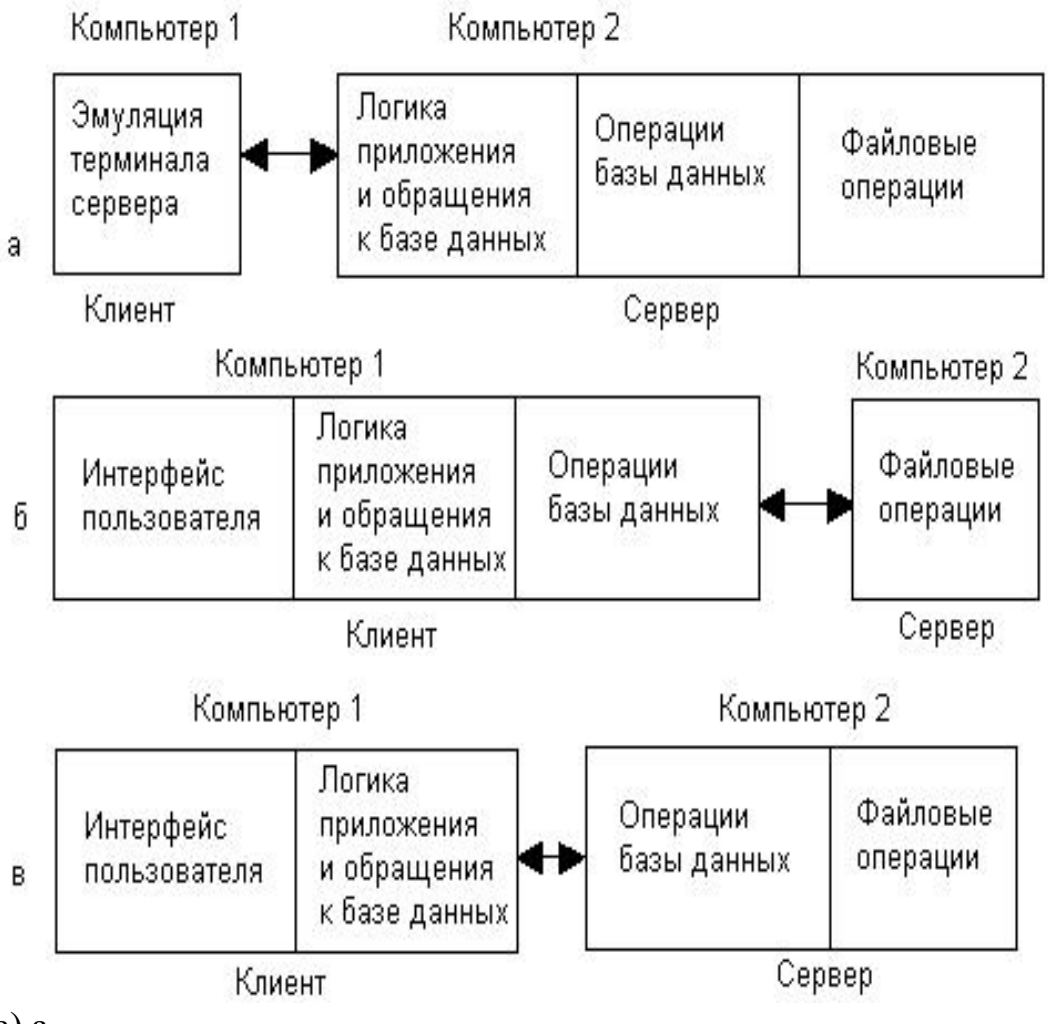

- а) а
- б) в

44. Какой рисунок соответствует схеме централизованной обработки данных?

а) б

б) в

45. Какой рисунок соответствует схеме "клиент-сервер"?

- а) а
- б) б

46. Какие сетевые средства операционной системы осуществляют предоставление локальных ресурсов и сервисов в общее пользование?

а) Транспортные средства

б) Клиентская часть

47. Какие сетевые средства операционной системы запрашивают доступ к удалённым ресурсам и сервисам?

а) Серверная часть

б) Транспортные средства

48. Какие функции выполняет служба DHCP?

а) Преобразует IP-адреса в доменные имена

б) Предоставляет доступ к ресурсам по протоколу TCP

49. Сколько уровней содержит эталонная модель взаимодействия открытых систем OSI (ЭМВОС)

- а) 3
- б) 4
- в) 6
- г) 5

50. Что такое DNS?

а) Имя корневого домена

б) Система автоматизации выдачи и учёта ip-адресов

в) Компьютерный магазин

г) Система администрирования локальных сетей

51. Что такое идентификатор безопасности?

а) Зашифрованный MAC-адрес

б) Ключ шифрования

в) Структура данных, содержащая логин и пароль пользователя

52. Какая категория сетей обеспечивает наивысшую скорость обмена информацией между компьютерами?

а) Глобальные

б) Городские

53. Какой уровень эталонной модели взаимодействия открытых систем OSI является самым нижним?

а) Канальный

б) Сетевой

в) Транспортный

г) Сеансовый

54. К тематическим или региональным доменам относится…

а) Домен первого уровня и корневой домен

б) Домен второго уровня

в) Домент третьего и остальных уровней

55. Для чего создаются подразделения (организационные единицы) в Active Directory?

а) Объединения объектов в целях осуществления репликации между поддоменами одного дерева

56. К какому уровню относится домен .рф?

а) Нулевому

б) Второму

57. Какое имя имеет корневой домен?

а) :

 $6)$ 

в)  $\frac{1}{2}$ 

 $\Gamma$ ) /

58. При каком варианте запроса DNS-сервер, обслуживающий пользователя, сам опрашивает DNS-сервера в поиске IP-адреса?

а) Рекурсивный

59. При каком варианте запроса DNS-сервер, обслуживающий пользователя, возлагает задачу поиска IP-адреса на другой DNS-сервер?

а) Итеративный

60. Что такое дерево доменов?

а) Иерархическая структура связанных между собой компьютеров

собой  $6)$ Иерархическая структура связанных между лецентрализованных локальных сетей

61. Что такое лес доменов?

а) Совокупность всех доменов в сети Интернет

б) Структура связанных между собой поддоменов

62. Дан IP-алрес 192.168.23.4 и маска полсети 255.255.255.0. Какой адрес имеет узел?

a) 192.168.23

6) 192.168

 $B)$  23.4.

 $r)$  192

63. Дан IP-адрес 192.168.23.4 и маска подсети 255.255.0.0. Какой адрес имеет узел?

a)  $4$ 

6) 192.168.23

в) 192.168

 $r)$  192

64. Дан IP-адрес 192.168.23.4 и маска подсети 255.0.0.0. Какой адрес имеет узел?

a) 192.168

- 6) 192.168.23
- $B)$  192

 $\Gamma$ ) 4

65. Для чего в компьютерных сетях используется DNS?

а) Зашиты серверов от DDoS-атак

б) Управления доменами

в) Контроля определённых частей глобальной сети Интернет

г) Скрытия IP-адресов удалённых ресурсов

66. Сколько бит отводится на адрес сети в IP-адресе класса В?

a)  $24$ 

 $6)7$ 

 $B)$  16

 $\Gamma$ ) 8

67. Какие поколения оперативной памяти DDR можно ставить на одну системную плату?

а) Модули 1 и 2 поколения

б) Модули 1, 2 и 3 поколения

в) Модули 2 и 3 поколения

г) Модули 3 и 4 поколения

68. Для объединения пользователей в домене с целью обеспечения им прав доступа к общему сетевому ресурсу используется тип группы…

а) Группа распределения

69. Виртуальные машины относятся к категории виртуализации…

а) Ресурсов

70. Устройство, пересылающее пакеты между различными сегментами сети, называется…

а) Коммутатором

б) Концентратором

в) NAT-сервером

71. Устройство, предназначенное для соединения нескольких узлов компьютерной сети на канальном уровне, называется…

а) Маршрутизатором

б) Концентратором

в) NAT-сервером

72. Устройство, соединяющее компьютеры в сеть на физическом уровне с применением кабельной инфраструктуры, называется…

а) Коммутатором

б) Маршрутизатором

в) NAT-сервером

73. Носителем сигнала в витой паре и коаксиальном кабеле является…

а) Радиоволна

б) Свет

74. Носителем сигнала в оптоволокне является…

а) Радиоволна

б) Электрическое напряжение

75. Что такое процесс в операционной системе?

а) Запущенная программа

б) Выполняемая команда

в) Файл, находящийся в памяти

76. Высокая готовность - это…

а) Функционирование системы без аппаратных и программных сбоев

б) Стремление системы восстановить работоспособность после отказа

в) Способность системы восстанавливать своё функционирование после сбоев

77. Для чего используется маска подсети?

а) Для сокращения IP-адреса

б) Для скрытия адреса подсети из видимости других узлов

в) Для резервирования дополнительных бит на адрес сети

78. Каково минимально необходимое количество контроллеров домена в домене?

а) Нет ограничений

- б) 2
- в) 3
- г) 4

79. Процесс создания контроллера домена на сервере называется…

а) Понижением роли

б) Наследованием имени от "родительского" домена

80. Что из перечисленного не относится к аппаратному ядру компьютера?

а) Оперативная память

б) Процессор

в) Системная плата

81. Что такое веб-сервер?

а) Компьютер или программное обеспечение, обслуживающее файловые запросы от клиентов

б) Компьютер или программное обеспечение, обслуживающее почтовые запросы от клиентов

в) Компьютер или программное обеспечение, обслуживающее сетевые компьютерные игры

82. Что такое FTP-сервер?

а) Компьютер или программное обеспечение, обслуживающее сетевые компьютерные игры

б) Компьютер или программное обеспечение, обслуживающее HTTPзапросы от клиентов

в) Компьютер или программное обеспечение, обслуживающее почтовые запросы от клиентов

83. При соединении удалённых на большое расстояние друг от друга сетей, как правило, используется…

а) Коаксиальный кабель

б) Витая пара

84. При соединении близко расположенных компьютеров в локальную сеть, как правило, используется…

а) Оптоволокно

б) Коаксиальный кабель

85. Когда количество компьютеров в сети не превышает 10, целесообразно использовать модель безопасности…

а) Домен

86. Когда сеть состоит из большого количества компьютеров (более 10), целесообразно использовать модель безопасности…

а) Рабочая группа

87. В рабочей группе база учётных записей пользователей и других настроек системы хранится…

а) Только на одном из компьютеров

б) На управляющем сервере в службе каталогов

88. В домене база учётных записей пользователей и других настроек системы хранится…

а) Только на одном из компьютеров

б) На каждом компьютере сети

89. В чём суть файл-серверной технологии?

а) Пользователь отправляет запрос, на который сервер отвечает результатом вычислений, связанных с реализацией запроса

90. В чём суть клиент-серверной технологии?

а) Пользователь отправляет запрос, на который сервер отвечает набором отношений, необходимых для его выполнения

91. Что из перечисленного является недостатком виртуализации?

а) Изолированность виртуальной ЭВМ от хостовой

б) Поддержка устаревших версий операционных систем

в) Переносимость виртуальной машины на другой физический компьютер

92. Что означает стандарт памяти DDR?

а) Режим деления частоты работы памяти

б) Память используется только для хранения исполняемых программ

в) Динамический режим работы памяти

г) Память используется только хранения данных

### Задания в открытой форме

1. Для какого уровня безопасности характерна недоступность DNSинфраструктуры в интернете?

2. Для объединения пользователей в домене с целью обеспечения им прав доступа к общему сетевому ресурсу используется тип группы...

3. Какой уровень эталонной модели взаимодействия открытых систем OSI координирует взаимодействие связывающихся процессов?

4. Дан IP-адрес 192.168.23.4 и маска подсети 255.255.0.0. Какой адрес имеет узел?

5. Ресурсной записью, обратной записи А, является запись типа...

6. Сколько уровней содержит эталонная модель взаимодействия открытых систем OSI (ЭМВОС)?

7. Когда сеть состоит из большого количества компьютеров (более 10), целесообразно использовать модель безопасности...

8. Для какого уровня модели OSI (ЭМВОС) характерен блок данных UDP-датаграмма?

#### **Задания на установление соответствия**

1. Определите соответствие топологий рисункам: шина, звезда, кольцо, смешанная

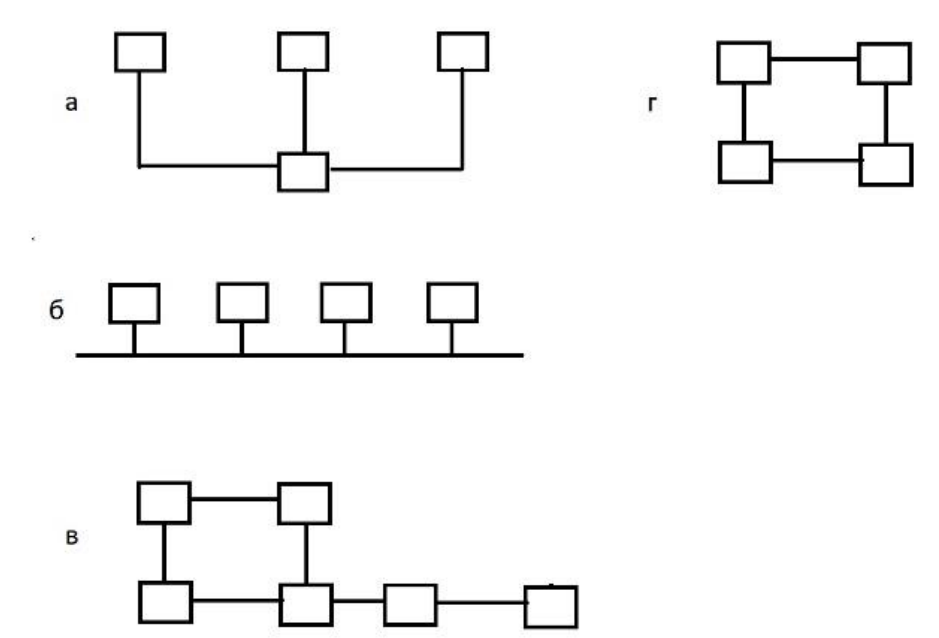

2. Установите соответствие блоков данных уровням ЭМВОС: кадр, пакет, TCP-сегмент, cообщение

- а) Канальный
- б) Прикладной
- в) Физический
- г) Сетевой
- д) Транспортный

3. Определите соответствие блоков данных уровням ЭМВОС: пакет, кадр, UDP-датаграмма, TCP-сегмент, сообщение.

- а) Канальный
- б) Физический
- в) Транспортный
- г) Сетевой
- д) Прикладной

4. Определите, на каких рисунках изображены следующие схемы распределённых приложений: файл-сервер, клиент-сервер, централизованная обработка данных

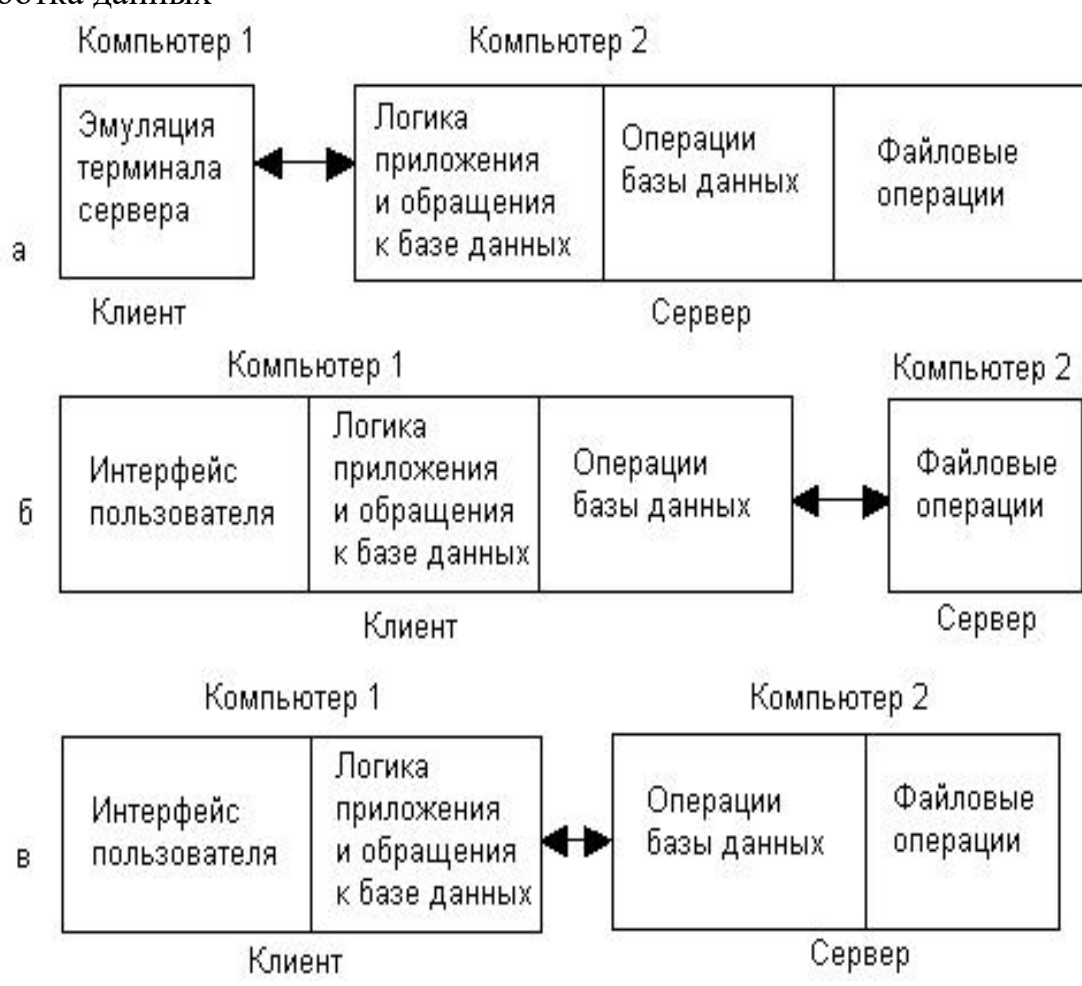

5. Определите обозначения следующих видов ресурсных записей в системе DNS: главная запись, псевдоним, указатель, указатель на почтовый сервер а) PTR

- б) CNAME
- в) А
- г) MX

6. Определите, какие носители сигнала соответствуют следующему сетевому оборудованию: витая пара, wi-fi-роутер, оптоволокно.

а) Радиоволна

б) Электрическое напряжение

в) Свет

### Задания на установление правильной последовательности

1. Расставьте группы безопасности в порядке возрастания их области действия и охвата потенциальных членов.

- а) Универсальная группа
- б) Глобальная группа
- в) Локальная доменная группа

2. Расставьте уровни ЭМВОС в порядке возрастания:

- а) Канальный
- б) Физический
- в) Прикладной
- г) Сетевой

3. Расставьте предложенные уровни ЭМВОС в порядке убывания

- а) Канальный
- б) Сеансовый
- в) Транспортный
- г) Физический
- д) Сетевой

4. Расставьте перечисленные иерархические единицы от меньшего к большему:

- а) домен
- б) подразделение
- в) лес
- г) дерево

5. Расставьте этапы загрузки компьютера в правильной последовательности: 1. Старт программы-загрузчика в главной загрузочной записи жёсткого диска. 2. Старт программы в нулевой ячейке памяти BIOS. 3. Инициализация устройств и подключение файловой системы. 4. Загрузка ядра операционной системы.

6. Дан адрес https://events.pfc-cska.com/ Расставьте домены в этом адресе в иерархическом порядке: корневой, домен первого уровня, домен второго уровня, домен третьего уровня.

Шкала оценивания результатов тестирования: в соответствии с действующей в университете балльно-рейтинговой системой оценивание результатов промежуточной аттестации обучающихся осуществляется в 100-балльной максимальный рамках шкалы, при этом балл  $\Pi$ O промежуточной аттестации обучающихся по очной форме обучения составляет 36 баллов, по очно-заочной и заочной формам обучения - 60 баллов (установлено положением П 02.018).

Максимальный балл за тестирование представляет собой разность двух чисел: максимального балла по промежуточной аттестации для данной формы обучения (36) и максимального балла за решение компетентностноориентированной задачи (6).

Балл, полученный обучающимся за тестирование, суммируется с баллом, выставленным ему за решение компетентностно-ориентированной задачи.

Общий балл по промежуточной аттестации суммируется с баллами, полученными обучающимся по результатам текущего контроля успеваемости в течение семестра; сумма баллов переводится в оценку по 5-балльной шкале следующим образом:

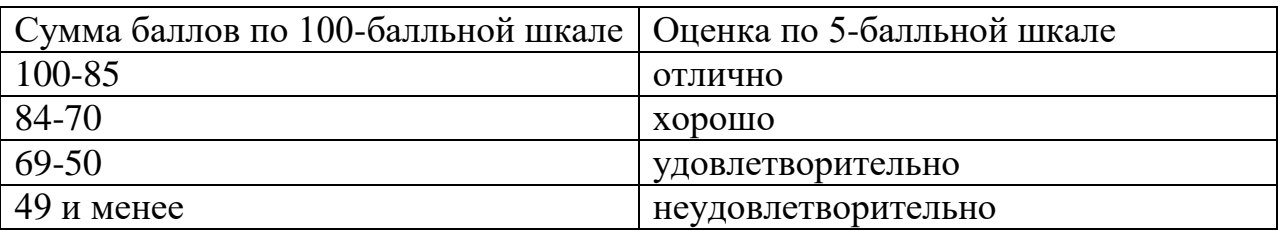

Соответствие 100-балльной и 5-балльной шкал

## **2.3 КОМПЕТЕНТНОСТНО-ОРИЕНТИРОВАННЫЕ ЗАДАЧИ**

1. Настройте права доступа к определенным ресурсам для групп сотрудников в корпоративной сети, учитывая принципы безопасности и необходимость минимизации доступа.

2. Проведите анализ нагрузки на сервера и оптимизируйте их работу, чтобы обеспечить высокую производительность системы в рамках доступных ресурсов.

3. Создайте план регулярного резервного копирования данных и системных настроек, чтобы обеспечить защиту от возможных сбоев и потерь информации.

4. Изучите уязвимости сетевой инфраструктуры и примените соответствующие меры по обеспечению безопасности, например, установкой антивирусного программного обеспечения и межсетевыми экранами.

5. Настройте систему мониторинга состояния сети и серверов для оперативного обнаружения проблем и неполадок, а также своевременного реагирования на них.

6. Разработайте процедуры восстановления после катастрофы и обеспечьте регулярное тестирование системы резервного копирования для проверки ее эффективности.

7. Поставьте задачу автоматизировать процессы установки обновлений и патчей на все сервера и рабочие станции для обеспечения безопасности и стабильности работы системы.

8. Организуйте обучающие мероприятия для сотрудников по правилам работы с конфиденциальной информацией и безопасности данных.

9. Разверните систему мониторинга чтобы утечки данных, предотвращать утечки конфиденциальной информации из информационных систем компании

Проведите аудит информационной безопасности системы и  $10.$ разработайте план по устранению выявленных уязвимостей и рисков.

Регистрируйте и анализируйте установленные программы и 11. службы на серверах и компьютерах для обнаружения возможных угроз безопасности.

Разработайте и внедрите политику резервного копирования и 12. хранения данных, учитывая требования законодательства и особенности бизнес-процессов компании.

13. Настройте и обеспечьте работу системы контроля доступа, чтобы предотвратить несанкционированный доступ к важным данным и ресурсам.

 $14<sub>1</sub>$ Исследуйте возможности внедрения системы одноразового входа для улучшения безопасности входа в системы и приложения.

Организуйте централизованное хранение паролей и учетных  $15$ записей с использованием специализированных программ для безопасного доступа к данным.

Проведите анализ использования ресурсов в сети и на серверах, 16. чтобы оптимизировать работу и обеспечить равномерное распределение нагрузки.

 $17<sub>1</sub>$ Установите и настройте антивирусное программное обеспечение на все устройства компании и регулярно обновляйте его для защиты от вредоносных программ.

18. Разработайте механизм мониторинга и управления обновлениями программного обеспечения на всех устройствах компании для обеспечения их актуальности и безопасности.

19. Создайте политику шифрования данных и обеспечьте ее реализацию на всех устройствах и приложениях, где необходима защита конфиденциальной информации.

20. Планируйте и проводите регулярные тренинги по информационной безопасности сотрудников компании для повышения осведомленности и соблюдения правил безопасности на рабочем месте.

**Шкала оценивания решения компетентностно-ориентированной задачи**: в соответствии с действующей в университете балльно-рейтинговой системой оценивание результатов промежуточной аттестации обучающихся осуществляется в рамках 100-балльной шкалы, при этом максимальный балл по промежуточной аттестации обучающихся по очной форме обучения составляет 36 баллов, по очно-заочной и заочной формам обучения – 60 (установлено положением П 02.018).

Максимальное количество баллов за решение компетентностноориентированной задачи – 6 баллов.

Балл, полученный обучающимся за решение компетентностноориентированной задачи, суммируется с баллом, выставленным ему по результатам тестирования. Общий балл промежуточной аттестации суммируется с баллами, полученными обучающимся по результатам текущего контроля успеваемости в течение семестра; сумма баллов переводится в оценку по 5-балльной шкале следующим образом:

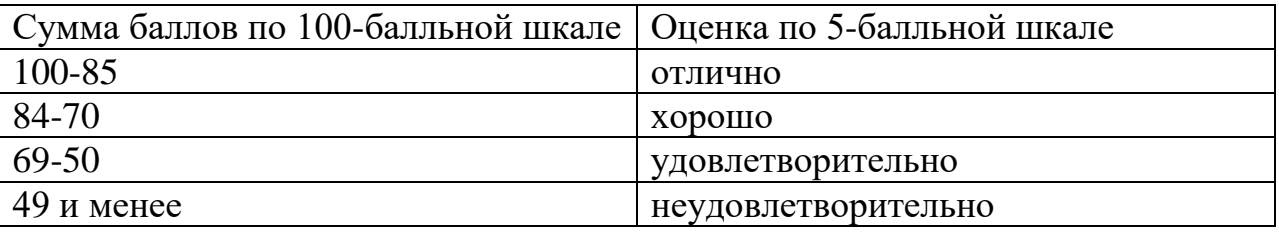

Соответствие 100-балльной и 5-балльной шкал

**Критерии оценивания решения компетентностно-ориентированной задачи** (нижеследующие критерии оценки являются примерными и могут корректироваться):

**6-5 баллов** выставляется обучающемуся, если решение задачи демонстрирует глубокое понимание обучающимся предложенной проблемы и разностороннее ее рассмотрение; свободно конструируемая работа представляет собой логичное, ясное и при этом краткое, точное описание хода решения задачи (последовательности (или выполнения) необходимых трудовых действий) и формулировку доказанного, правильного вывода (ответа); при этом обучающимся предложено несколько вариантов решения или оригинальное, нестандартное решение (или наиболее эффективное, или наиболее рациональное, или оптимальное, или единственно правильное решение); задача решена в установленное преподавателем время или с опережением времени.

**4-3 балла** выставляется обучающемуся, если решение задачи демонстрирует понимание обучающимся предложенной проблемы; задача решена типовым способом в установленное преподавателем время; имеют место общие фразы и (или) несущественные недочеты в описании хода решения и (или) вывода (ответа).

**2-1 балла** выставляется обучающемуся, если решение задачи демонстрирует поверхностное понимание обучающимся предложенной проблемы; осуществлена попытка шаблонного решения задачи, но при ее решении допущены ошибки и (или) превышено установленное преподавателем время.

**0 баллов** выставляется обучающемуся, если решение задачи демонстрирует непонимание обучающимся предложенной проблемы, и (или) значительное место занимают общие фразы и голословные рассуждения, и (или) задача не решена.